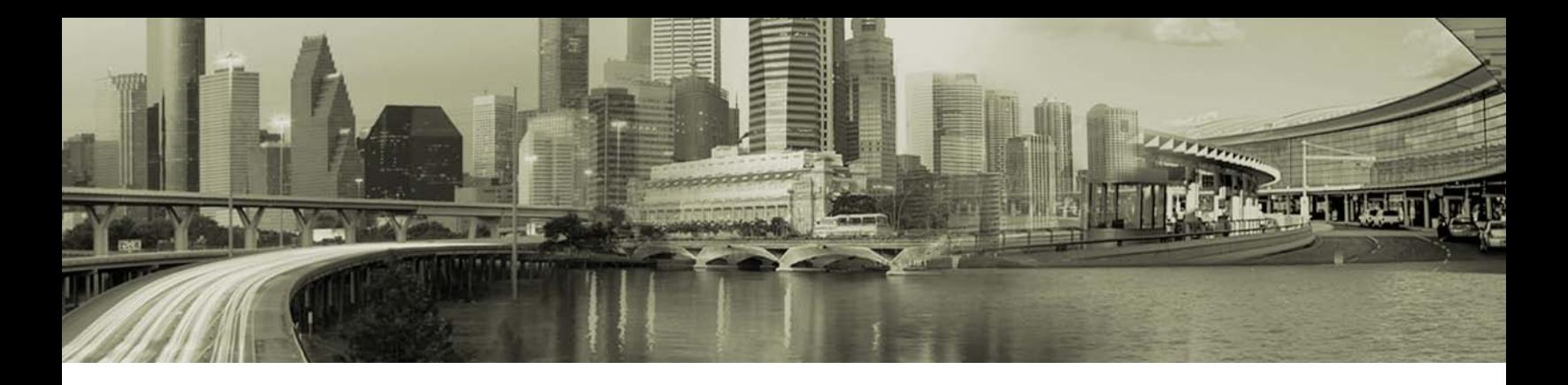

# RoamServer 5.2.1 for Windows Server 2008 Release Notes

## Version 1.0, June 2011

These release notes contain the latest news and information about RoamServer 5.2.1:

- ÷. New Features and Enhancements
- и. Technical requirements
- $\mathcal{L}$ Known issues

**RoamServer 5.2.1 should only be downloaded on Windows Server 2008. If you are using Windows Server 2003 or Windows Server 2000, you should download RoamServer 5.1.1.**

**<RS\_Home>** is the folder where the RoamServer is installed. The default folder for RoamServer 5.2 is c:\ipass\roamserver.

## **New Features and Enhancements**

RoamServer 5.2.1 for Windows Server 2008 replaces RoamServer 5.1.1 and 5.2 for Windows Server 2008.

No new features were added to this release of RoamServer, but there were some bug fixes and the following enhancements.

- "} Removed deprecated API's from Java Runtime Environment 1.6.
- а, NT RAS information works properly.
- a. Utilizes a new version of Retroguard (in addition to InstallAnywhere).
- ...<br>ad Repackaged using InstallAnywhere 10 to support and certify RoamServer on the Windows Server 2008 platform.

# **Technical Requirements**

#### **Supported Platforms**

RoamServer 5.2.1 is supported on the following **Windows Server 2008** Platforms:

- Windows Server 2008 Service Pack 2 (32 bit) R
- Windows Server 2008 R2 (64 bit)

Java Runtime Environment (JRE) remains version 1.6.0\_15.

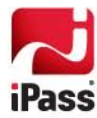

#### **Redundancy**

RoamServer must be installed on at least two separate host machines, and failover must be configured between all hosts. No iPass service guarantees apply without having failover configured between at least two RoamServer hosts.

#### **Server Requirements**

- a. Processor Minimum: 1GHz (x86 processor) or 1.4GHz (x64 processor)
- . Memory:
	- Minimum 512MB 篽
- ria. Disk Space:
	- 雞 Minimum (32-bit): 20 GB or greater
	- 亂 Minimum (64-bit): 32 GB or greater
- Server must have an accessible IP address 62
- ., Installer must have administrative privileges on the machine

#### **Additional Requirements**

- **E** Connectivity to an authentication database
- The TCP/IP protocol is required to support the SSL-encrypted connection from the iPass Transaction Centers.

#### **Preferences**

The following are not required, although strongly preferred:

- **No Device Management on Same Host:** As the two applications use different security models, iPass does not recommend installing iPass Device Management and RoamServer on the same physical host.
- **Connectivity:** The RoamServer host must have connectivity to an SMTP mail server to send your certificate, and connectivity to an accounting server to allow accounting logs to be written to an alternate location.

#### **Default Port**

The default RoamServer port is 577. Consult with iPass before using another port number.

#### **Installation**

For detailed installation and testing instructions, see *RoamServer 5.2.1 for Windows Server 2008 Administrator's Guide*.

# **Known Issues**

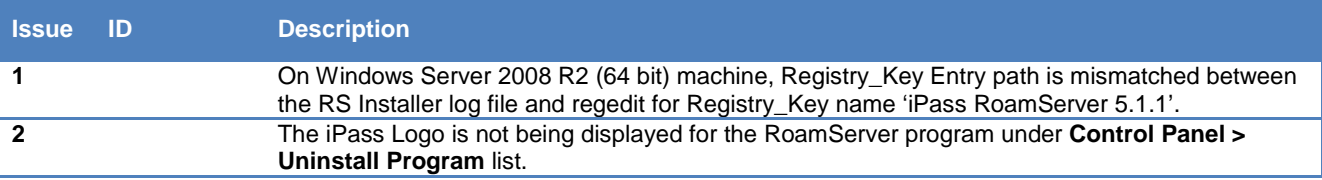

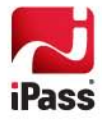

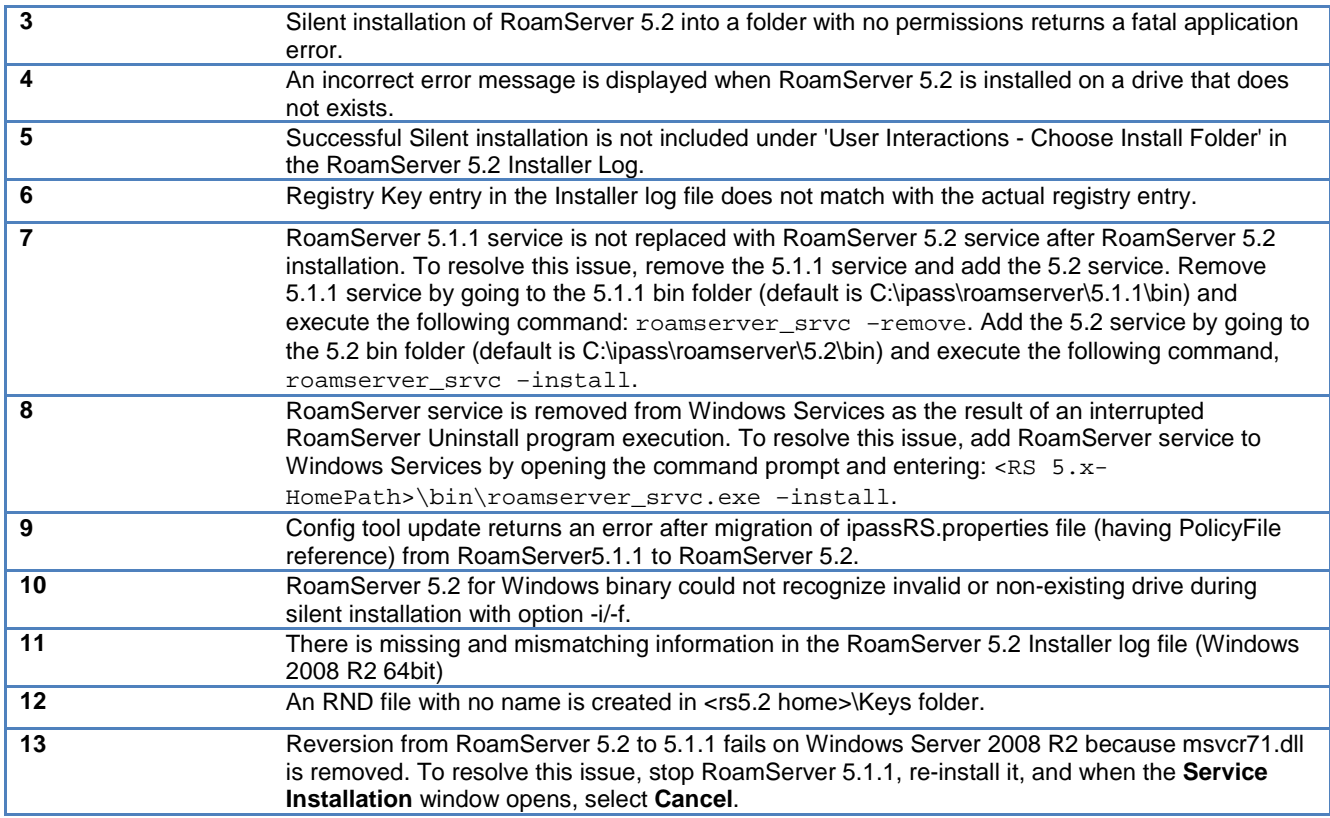

# **Resolved Issues**

The following issues have been resolved for RoamServer 5.2.1:

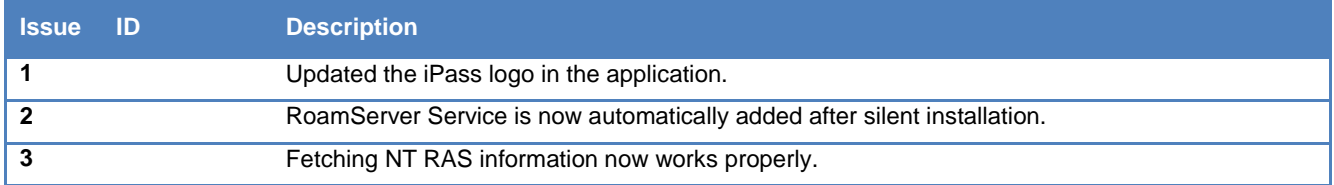

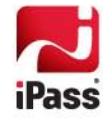